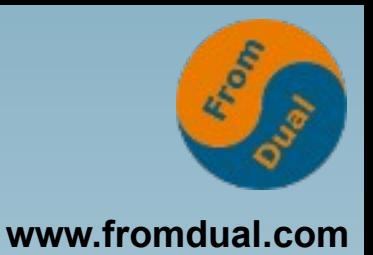

### **MySQL Replikation**

### **DOAG Konferenz 2012, Nürnberg**

### **Oli Sennhauser**

**Senior MySQL Consultant, FromDual GmbH**

**oli.sennhauser@fromdual.com**

## **Über FromDual GmbH**

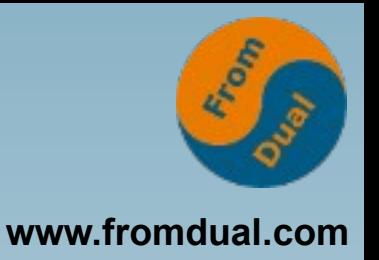

- **FromDual bietet neutral und unabhängig:**
	- **Beratung für MySQL und Galera Cluster**
	- **Support für MySQL und Galera Cluster**
	- **MySQL Remote-DBA Dienstleistungen**
	- **MySQL Schulungen**
- **Oracle Silver Partner (OPN)**

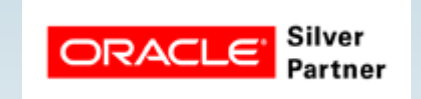

### **[www.fromdual.com](http://www.fromdual.com/)**

## **Kunden**

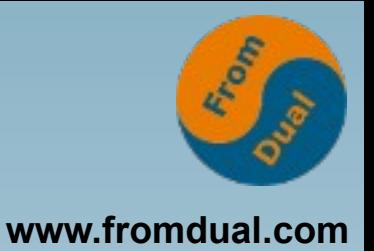

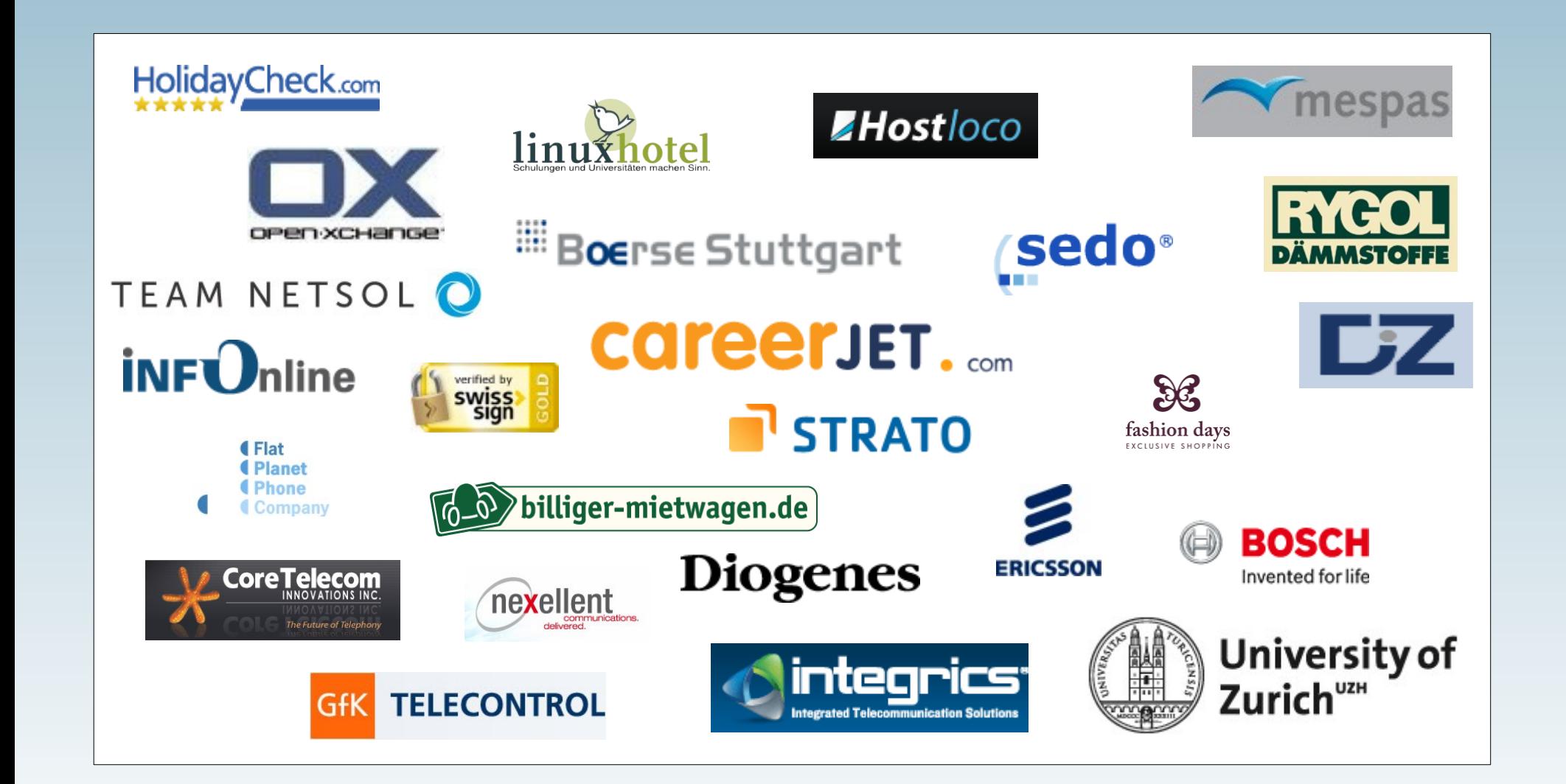

## **Inhalt**

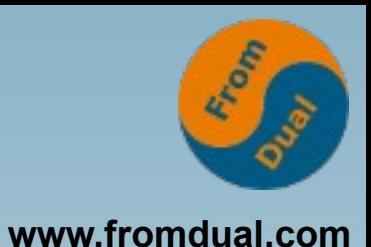

### **MySQL Replikation**

- ➢  **Was ist Replikation?**
- ➢ **Wie funktioniert MySQL Replikation?**
- ➢ **Wie wird Replikation aufgesetzt?**
- ➢ **Wann brauche ich MySQL Replikation?**
- ➢ **Neuerungen in 5.1, 5.5 und 5.6**

## **Was ist Replikation?**

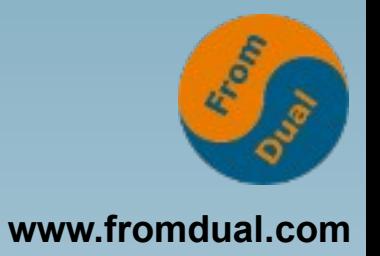

● **Daten von einer Datenbank auf eine oder mehrere andere Datenbanken weiterreichen:**

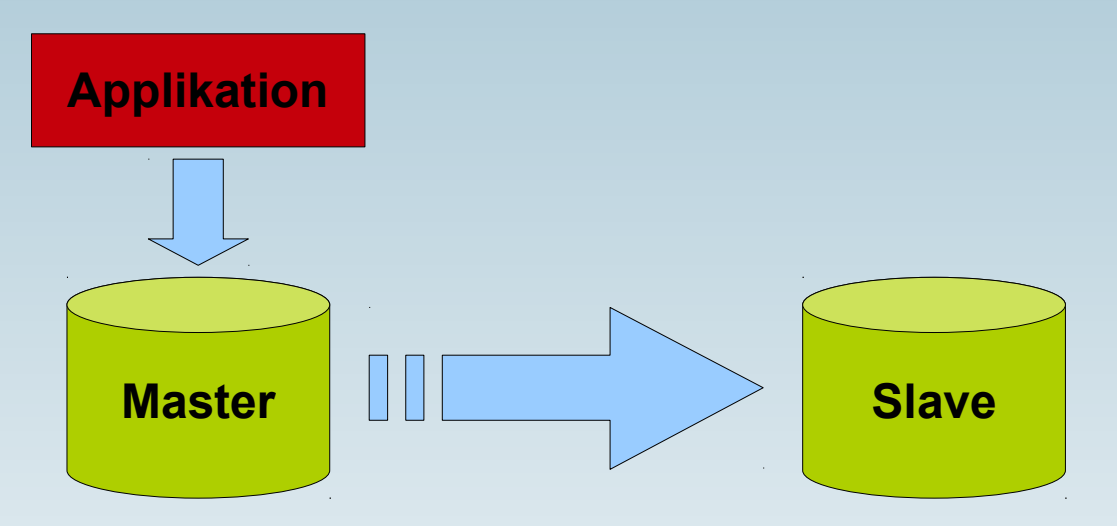

● **Daten = UPDATE, INSERT, DELETE, ... (= DML Statements) oder (binäre) "Events"** 

## **MySQL Replikation**

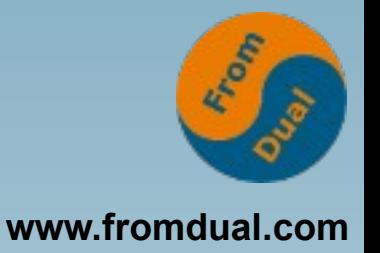

● **Wie funktioniert die MySQL Replikation?**

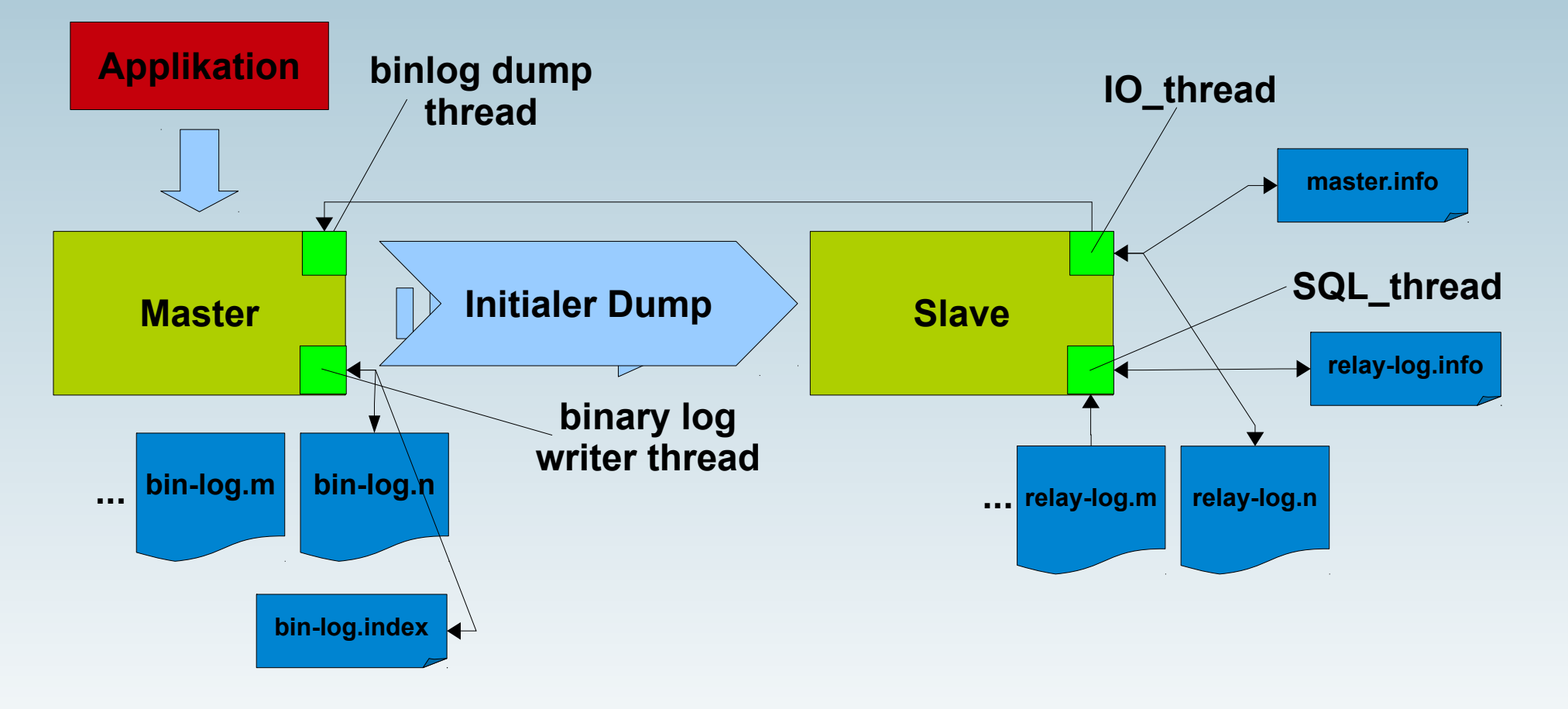

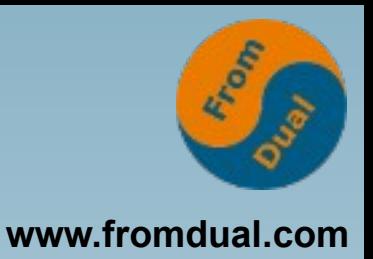

## **Vorbereiten des Masters**

- **Auf dem Master im my.cnf:**
	- **Binary log einschalten:**

 $log-bin = bin - log$ 

● **Server ID setzen:**

 $server$   $id = 42$ 

- **Muss im Replikations-Setup Unique sein!**
- **Server neu starten (downtime!)**

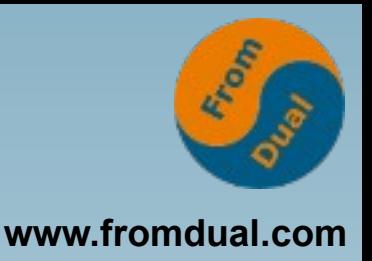

### **User anlegen und Dump**

- **Auf dem Master:**
- **Replikations-User anlegen:**

**CREATE USER 'replication'@'192.168.1.%' IDENTIFIED BY 'secret';**

**GRANT REPLICATION SLAVE ON \*.\* TO 'replication'@'192.168.1.%';**

● **Initialen konsistenten! Dump ziehen:**

mysqldump --all-databases --singletransaction (--lock-all-tables) --master-data > full dump.sql

### **Aufsetzen des Slaves**

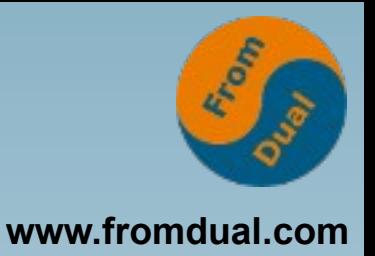

- **Neue Datenbank erstellen (2. Maschine)**
	- **./scripts/mysql\_install\_db \**
	- **datadir=/var/lib/mysql**
- **Andere Server ID setzen:**
	- $\cdot$  server id = 43
- **Slave auf seinen Master ansetzen:**
	- **CHANGE MASTER TO master\_host='192.168.1.42'**
		- **, master\_port=3306, master\_user='replication'**
		- **, master\_password='secret';**
- **Initialen konsistenten Dump einspielen:**

```
mysql -u root < full dump.sql
```
### **Kontrolle und starten**

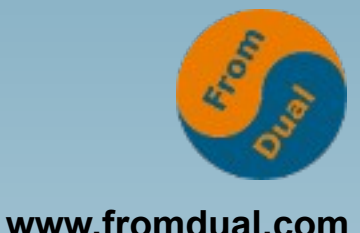

### ● **Kontrolle:**

### **SHOW SLAVE STATUS\G**

 **Slave\_IO\_State: Master\_Host: 192.168.1.42 Master\_User: replication Master\_Port: 3306** Master\_Log\_File: bin-log.000001 **Read\_Master\_Log\_Pos: 51819** Relay\_Log\_File: relay-bin.000001  **Relay\_Log\_Pos: 4 Slave\_IO\_Running: No Slave\_SQL\_Running: No**

### ● **Starten des Slaves:**

**SLAVE START;**

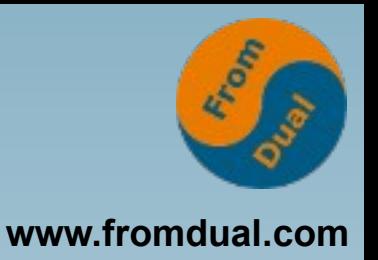

## **Probleme beim Aufsetzen**

- **MySQL Replikation funktioniert grundsätzlich gut!**
- **Gründe warum Probleme auftreten:**
	- **Nicht sauberes befolgen der Anleitungen!**
	- **Nicht konsistentes Backup**
		- **OHNE singletransaction / lockalltables :-(**
		- **Jedes Schema einzeln (--all-databases) :-(**

### ● **MySQL Dokumentation: How to Set Up Replication**

**http://dev.mysql.com/doc/refman/5.5/en/replicationhowto.html**

# **www.fromdual.com**

## **Probleme im Betrieb**

- **Slave wird nicht überwacht**
- **Binary logs werden nicht aufgeräumt**

**expire\_logs\_days = n** PURGE BINARY LOGS TO 'bin-log.000013';

- **"Fummeln" auf dem Slave**
- **Master/Slave Lag (hinterher hinken)**
- **Master/Slave Drift (auseinander laufen)**

**→ Wenn Master und Slave auseinander laufen MUSS der Slave neu aufgesetzt werden**

● **Filtern auf dem Master ist meist keine gute Idee!**

## **Master/Slave Drift**

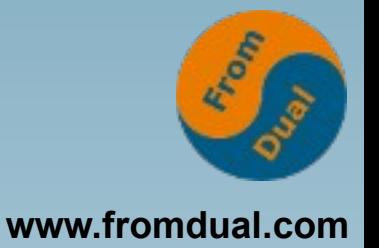

- **Master und Slave können auseinander laufen weil:**
	- Auf dem Slave geschrieben wird ("rumfummeln"!)
	- $\cdot$  sql bin  $log = 0$
	- $\cdot$  sql slave skip counter = 1
	- **slave\_skip\_errors=...**
	- **Nicht-deterministische Abfragen/Funktionen → viel besser mit Row Based Replikation (RBR)**
	- **Filtern auf Master oder Slave**
	- **Temporäre Tabellen mit SBR**
- **Unterschiede können gefunden werden mit Tools aus dem Maatkit:**

mk-table-checksum

• und gefixed werden mit:

mk-table-sync

• Ansonsten → Slave neu aufsetzen!!!

### **www.fromdual.com Wann brauche ich die MySQL Replikation?**

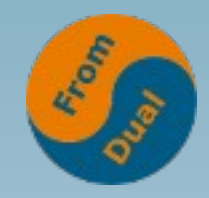

- **Es gibt verschiedene Szenarien:**
	- **Scale-Out Lösungen**
	- **Backup Slave**
	- **Datenanalyse, Reporting**
	- **Hochverfügbarkeit (HA)**
	- **(Zeitversetzte Datenstände vorhalten)**

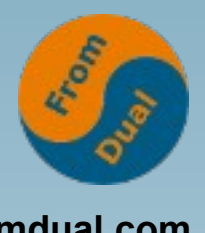

## MySQL Scale-Out vs Scale-Up

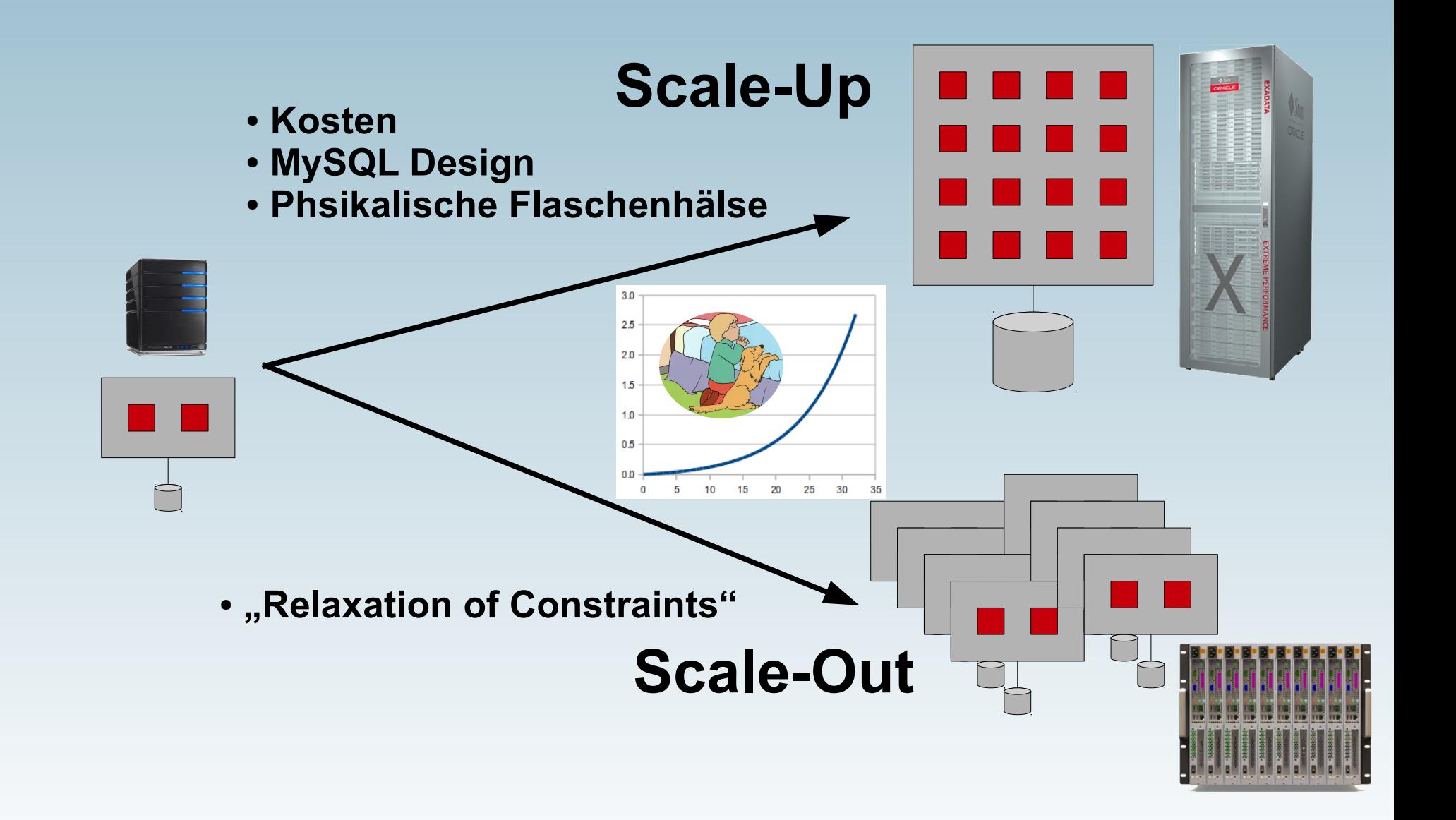

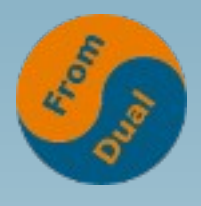

### Der MySQL Scale-Out Ansatz WWW.fromdual.com

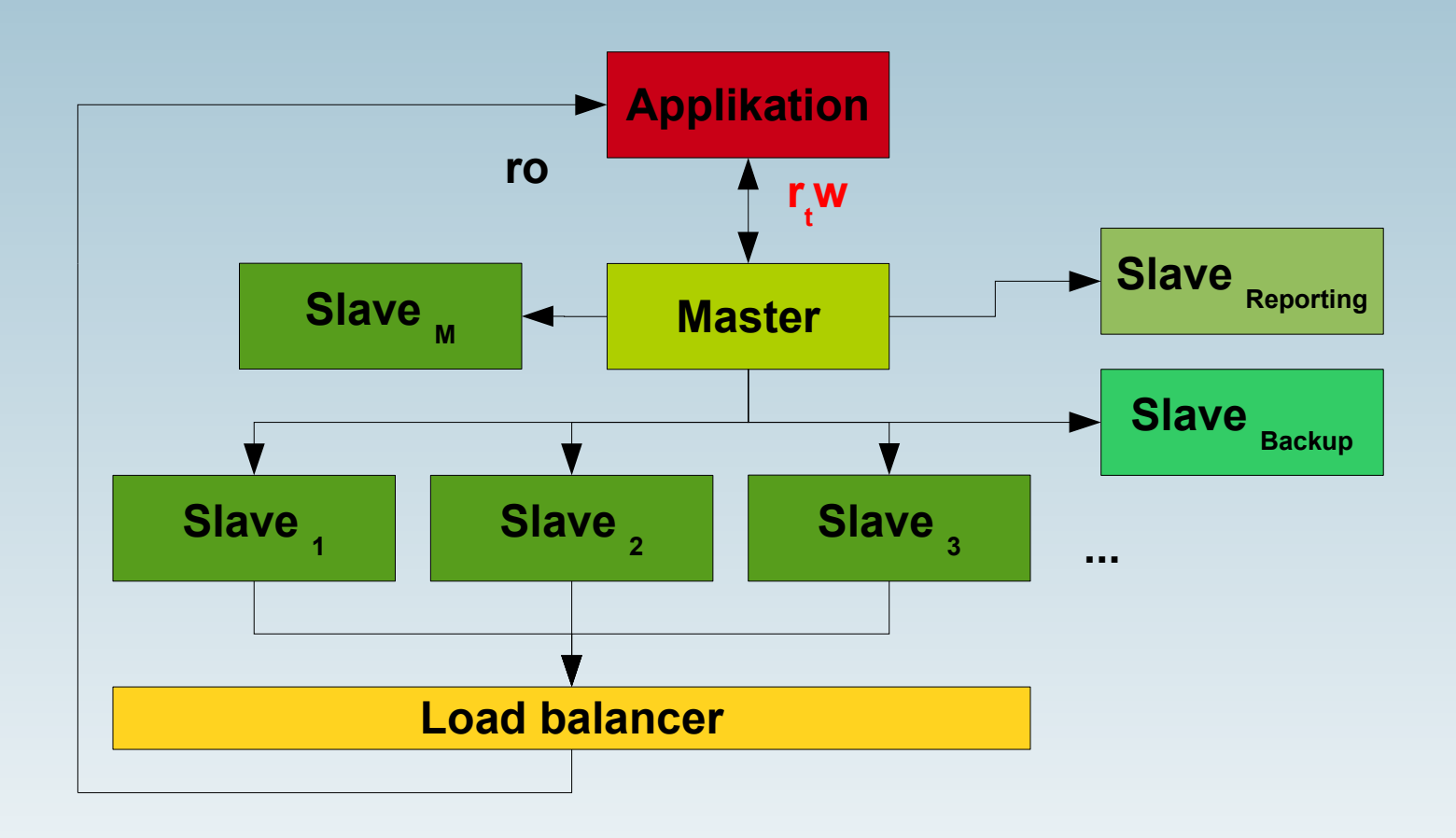

### **www.fromdual.com Neuerungen in MySQL 5.1, 5.5 und 5.6**

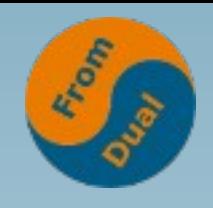

- **Row-Based Replikation (5.1)**
- **Semi-Synchrone Replikation (5.5)**
- **Transaktions Basierte Replikation (5.6)**
- **Row Image Control (5.6)**
- **Crash Safe Binary Logs (5.6)**
- **Parallel Slave Worker Threads (5.6)**
- **...**

## **Row-Based Replikation (5.1)**

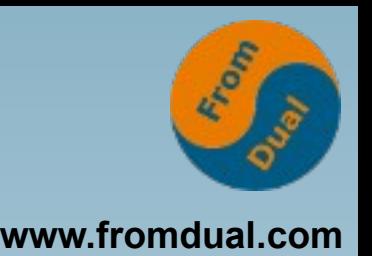

- **Alt (<= 5.0) Statement-Based Replikation (SBR)**
	- **→ Statements werden übermittelt**
	- **Problem: nicht-deterministische Abfragen/Funktionen → inkonsistente Daten zwischen Master und Slave**
- **Neu (>= 5.1) Row-Based Replikation (RBR)**
	- **→ Events / Trx werden übermittelt**
	- $\bullet$  binlog format = {ROW | MIXED | STATEMENT}
	- **RBR ist die sicherste Art der Replikation!**
	- **Wie sehe ich trotzdem was passiert?** mysqlbinlog --base64-output=DECODE-ROWS --verbose bin-log.000069
	- **Mehr binlog Traffic, unterschiedliche Performance → Testen!**

## Semi-synchrone Replikation (5.5)

- **Default asynchrone Replikation** 
	- **Master wartet NICHT auf Slave!**
	- **Bei Crash: Trx ist nicht zwingend auf Slave**
- **Neu (5.5) optional semi-synchrone Replikation**
	- **Plug-in (muss auf Master UND Slave aktiv sein!)**
	- **Master wartet auf Slave bis Timeout!** 
		- Nach Timeout (default 10 s) → Fallback auf asynchron
	- **Bis Slave in Relay Log (sync) geschrieben hat**
	- **Bessere Datenintegrität (Master + mind. 1 Slave)**
	- Schlechtere Performance (Commit + NW Roundtrip + Commit)
	- **Master Commit, dann Crash, möglich dass Trx Slave nicht erreicht hat!**

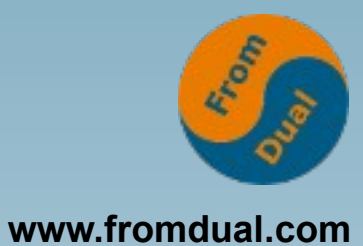

## **Semi-synchrone Replikation**

● **Wie funktioniert die semi-synchrone Replikation?**

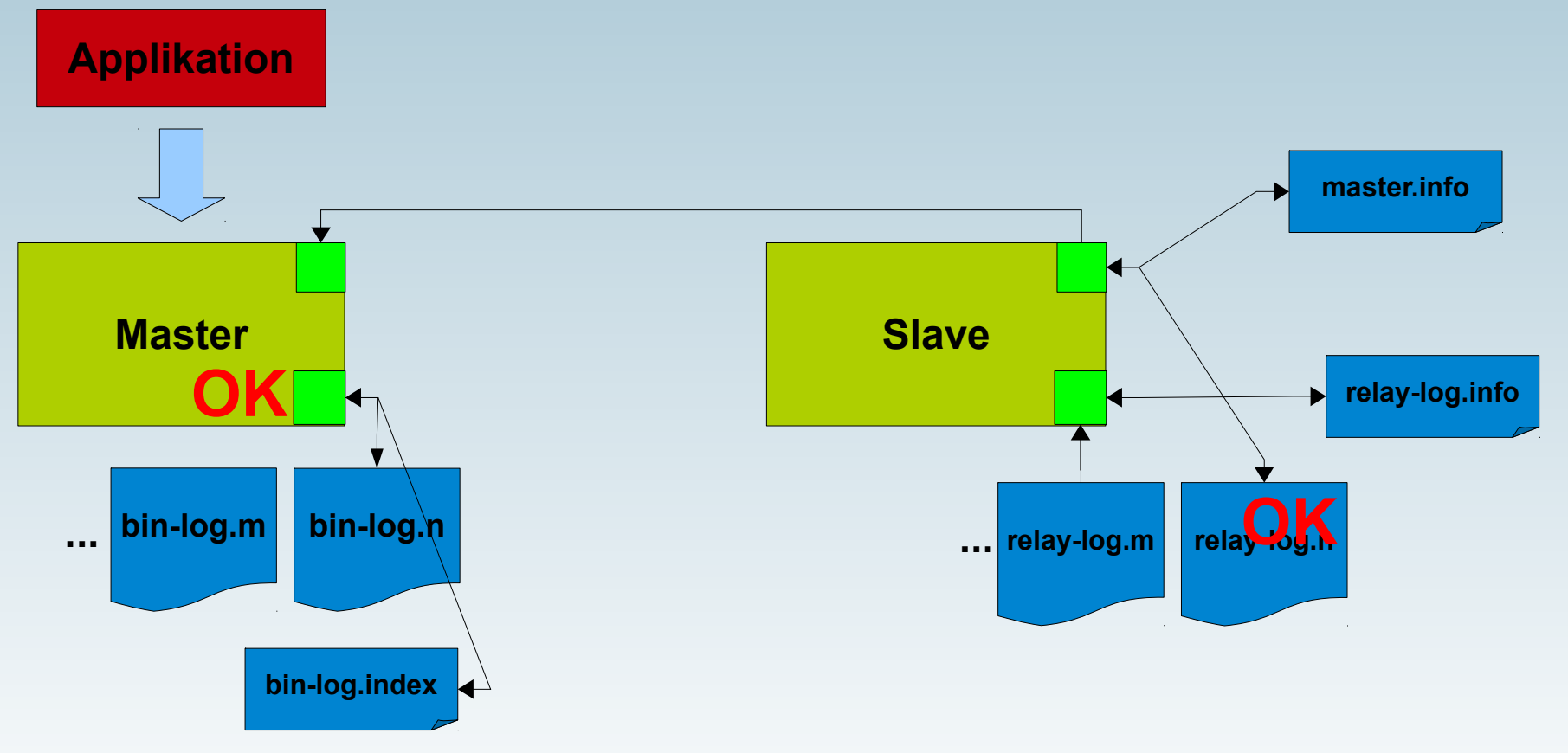

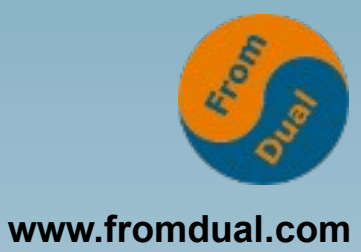

## **Semi-synchrone Replikation**

#### ● **Plug-ins aktivieren:**

**INSTALL PLUGIN rpl\_semi\_sync\_master SONAME 'semisync\_master.so'; INSTALL PLUGIN rpl\_semi\_sync\_slave SONAME 'semisync\_slave.so';**

● **Prüfen ob erfolgreich:**

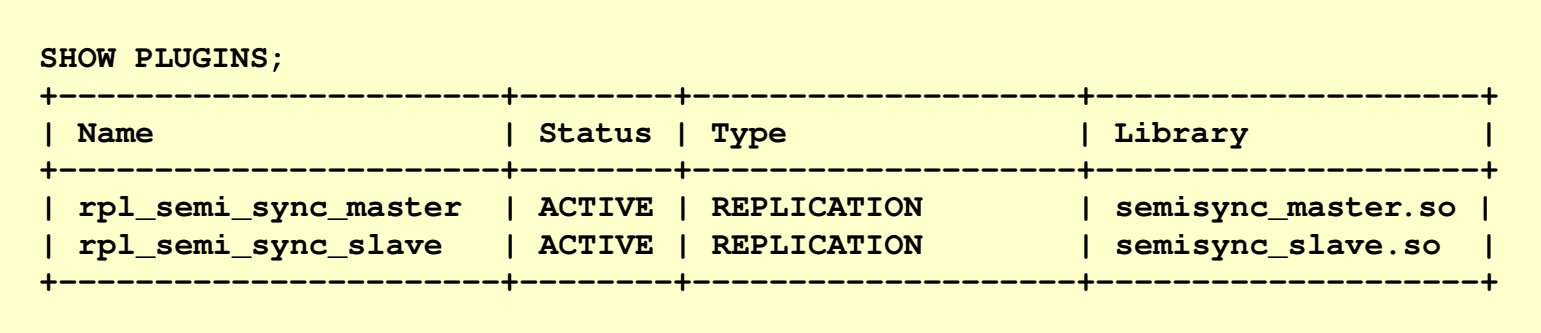

● **Semi-synchrone Replikation einschalten:**

```
SET GLOBAL rpl semi sync master enabled = 1;
SET GLOBAL rpl semi sync slave enabled = 1;
```
● **Slave (neu) starten:**

```
STOP SLAVE IO_THREAD; START SLAVE IO_THREAD;
```
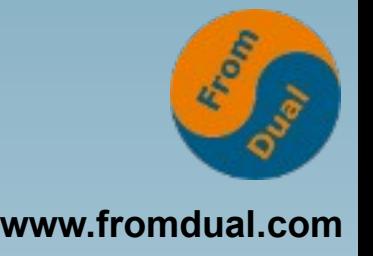

## **Replikation in MySQL 5.6 (1)**

- **Transaktions Basierte Replikation (TBR?)**
	- **Global Transaction Identifiers (GTID)**
	- **Keine M/S Inkonsistenzen mehr möglich!?!**
	- **Noch etwas wenig geschmeidig / komplizierter :-(**
- **Row Image Control**
	- $\bullet$  binlog\_row\_image =  ${\text{full}}$  | minimal | noblob}
- **Parallele Worker Threads**
	- **slave parallel workers = <n>**
	- **Parallelisieren pro Schema**
	- **Gut für Hoster mit Traffic auf vielen Schemata!**

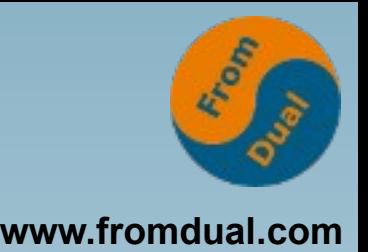

- **Crash safe Binary Logs**
	- **Vollständige Events/Trx werden geloggt**
	- **Event-Länge + CRC32 Checksumme**
- **Slave: master.info und relaylog.info zusätzlich in (MyISAM) Tabellen**
	- **slave\_master\_info + slave\_relay\_log\_info**
	- **Umwandeln in InnoDB!**

**Replikation in MySQL 5.6 (3)**

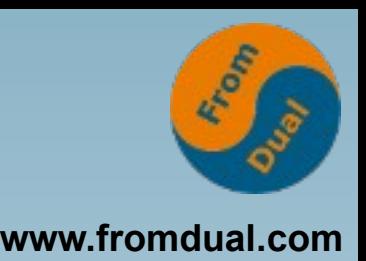

● **Remote Binary Log Shipping:**

mysqlbinlog --read-from-remote-server --raw bin-log.000001 > bin-log.000001.dup

● **Delayed Replication**

**CHANGE MASTER TO MASTER\_DELAY=n;**

- **Früher mkslavedelay (Maatkit)**
- **Slave kann auf ein Netzwerk Interface gebunden werden:**

```
MASTER_BIND='eth1'
```
## Synchrone Replikation mit Galera.......

- **Codership [\(www.codership.com](http://www.codership.com/))**
- **Synchrone Replikation** 
	- **"Certification Based Replication", kein 2PC!**
- **Echte Multi-Master Replikation**
- **Skaliert sowohl lesend als auch schreibend**

### **→ mehr dazu Erkan & Alex/Seppo**

**Q & A**

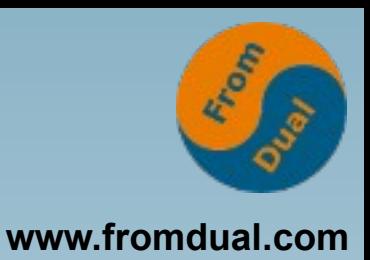

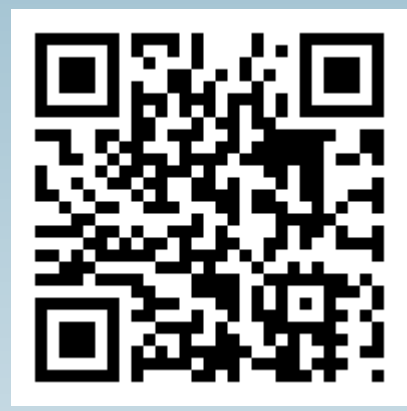

**Fragen ? Diskussion?**

### **Wir haben noch Zeit für ein persönliches Gespräch...**

- **FromDual bietet neutral und unabhängig:**
	- **MySQL Beratung**
	- **Remote-DBA für MySQL**
	- **Support für MySQL und Galera**
	- **MySQL Schulung**

### **www.fromdual.com/presentations**